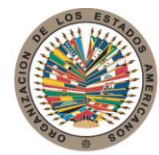

17th St. & Constitution Avenue N.W. Washington, D.C. 20006 Estados Unidos de América

# **COMISIÓN INTERAMERICANA PARA EL CONTROL DEL ABUSO DE DROGAS**

## Organización de los Estados Americanos

T. 202.458.3000

www.oas.org

**Secretaría de Seguridad Multidimensional**

### **QUINCUAGÉSIMO TERCER PERÍODO ORDINARIO DE SESIONES Del 20 al 22 de mayo de 2013 Washington, D.C.**

**OEA/Ser.L/XIV.2.53 CICAD/INF.1/13 8 mayo 2013 Original: Español**

**C I C A D**

# **BOLETÍN INFORMATIVO**

#### **1. Sede:**

El Quincuagésimo Tercer Período Ordinario de Sesiones de la Comisión Interamericana para el Control del Abuso de Drogas (CICAD) se celebrará del 20 al 22 de mayo de 2013, en la ciudad de Washington D.C., Estados Unidos de América. **Las sesiones tendrán lugar en el Salón de las Américas del Edificio Principal de la Secretaría General de la Organización de los Estados Americanos (OEA), ubicado en: 200 17th St. NW, Washington, DC 20006**, teléfonos: 1(202) 458- 3178 y 1(202) 458-3179, fax 1(202) 458-3658. La reunión se iniciará el día 20 de mayo a las 10:00 a.m. como se establece en el Proyecto de Calendario de Actividades, que será brevemente publicado en la página web de la CICAD.

#### **2. Coordinación general:**

 **Karoline Oliveira** Secretaría Ejecutiva de la CICAD Organización de los Estados Americanos Tel.: 1(202) 458-6488 E-Mail: [koliveira@oas.org](mailto:koliveira@oas.org)

**Rodrigo Idrovo**

Departamento de Gestión de Conferencias y Reuniones Organización de los Estados Americanos Tel.: 1(202) 458-3746 E-Mail: [ridrovo@oas.org](mailto:ridrovo@oas.org)

#### **3. Alojamiento:**

Los participantes deberán ocuparse directamente de su alojamiento y, por lo tanto, son los responsables por sus reservas en el hotel de su preferencia, así como deben pagar su cuenta antes de su partida, siguiendo los procedimientos habituales establecidos por las empresas hoteleras. Por favor, lleven en consideración que **para que las reservas sean confirmadas debe informarse un número de tarjeta de crédito vigente** y su correspondiente fecha de expiración.

Para su comodidad, la Secretaría Executiva de CICAD recomienda algunos hoteles de la zona. Mejores tarifas pueden ser garantizadas para las reservas hechas antes del *06 de mayo de 2013.*

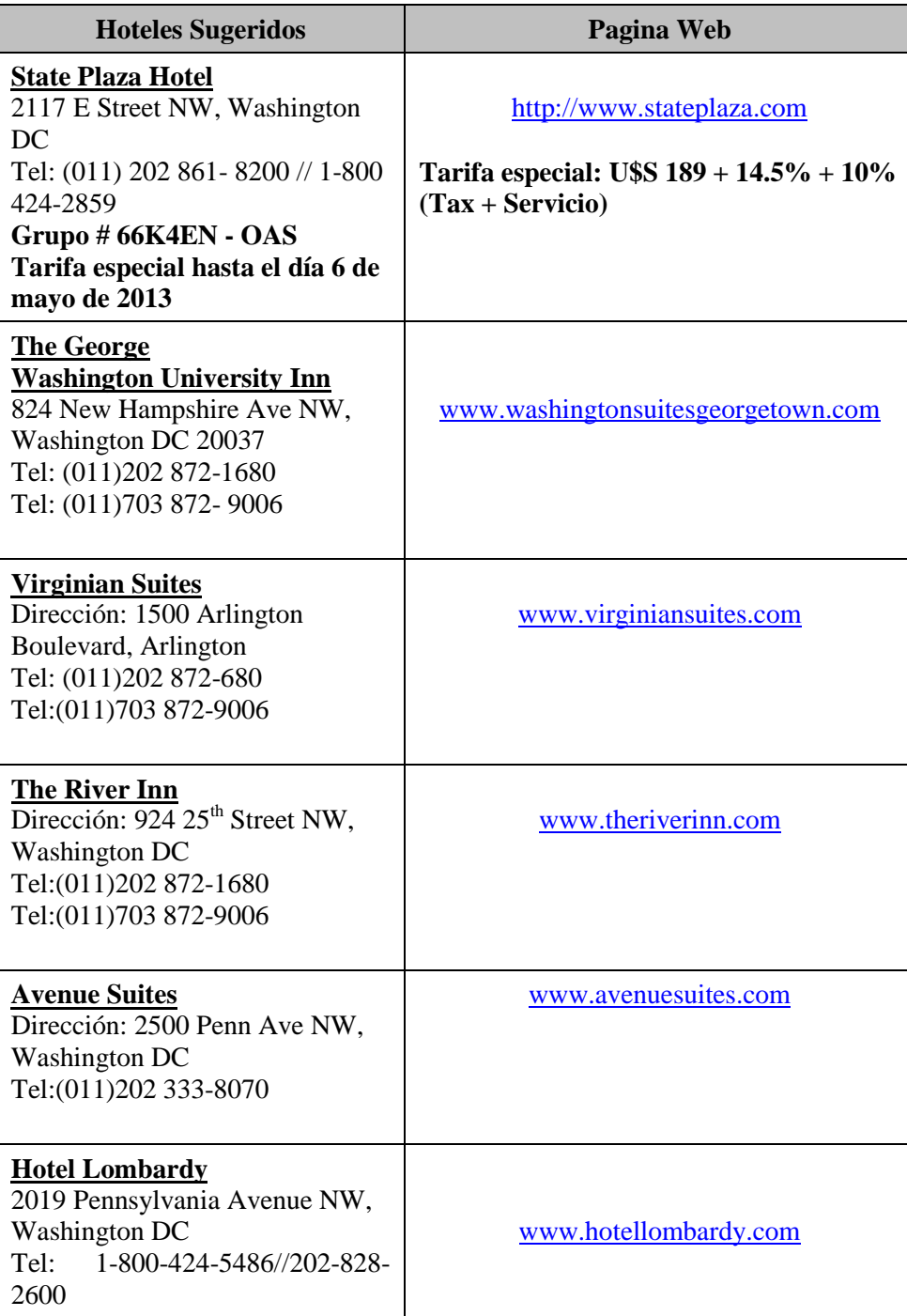

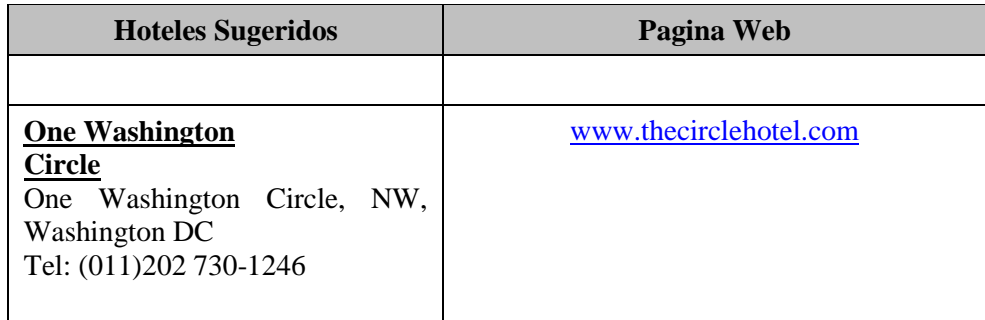

#### **4. Requisitos de entrada y salida del país:**

El Gobierno de los Estados Unidos requiere que sea presentado un pasaporte válido, con una vigencia mínima de seis meses, y la copia del pasaje de ida y vuelta. Además, todos los ciudadanos extranjeros necesitan una visa válida para entrar a los Estados Unidos (con excepción de aquellos cuyos países integran el [programa Waiver](http://www.univision.com/content/content.jhtml?cid=626511) y que, por lo tanto, se les requiere solamente un pasaporte válido). Sin la visa adecuada, el servicio de inmigración no permitirá la entrada al territorio estadounidense.

En ese sentido, se recomienda a todos los participantes del quincuagésimo tercer período ordinario de sesiones que se informen con anticipación en la Embajada o consulado de los Estados Unidos de sus países acerca de los requerimientos y pasos a seguir para obtener la visa correspondiente. Para mayor información, consultar la página Web [http://www.travel.state.gov.](http://www.travel.state.gov/)

#### **5. Traslado desde el aeropuerto:**

Se recomienda a los delegados que se contacten directamente con la Misión Permanente de su país ante la OEA para coordinar el transporte durante la estadía en Washington D.C. El Aeropuerto Internacional de Washington Dulles se encuentra a 26.2 millas/42.16 kilómetros de Washington DC y el Aeropuerto Nacional Ronald Reagan está a aproximadamente 5 millas/8 kilómetros de los hoteles anteriormente mencionados en este boletín. Para trasladarse al hotel, son recomendables los servicios de taxi o autobuses del Aeropuerto Nacional Ronald Reagan (DCA) o del Aeropuerto Internacional Washington Dulles (IAD).

La tarifa de taxi en Washington, DC es de \$4.25 por la primera milla y \$1.50 por cada milla adicional y el costo aproximado de un taxi a los hoteles es de 15 US\$ desde el aeropuerto Nacional Ronald Reagan (DCA) y 55 US\$ desde el Aeropuerto Internacional Washington Dulles.

Para mayor información puede consultar las siguientes páginas Web:

[http://www.aeropuertosdelmundo.com.ar/americadelnorte/usa/aeropuertos/washington](http://www.aeropuertosdelmundo.com.ar/americadelnorte/usa/aeropuertos/washington-dulles.php#Transporte)[dulles.php#Transporte](http://www.aeropuertosdelmundo.com.ar/americadelnorte/usa/aeropuertos/washington-dulles.php#Transporte)

<http://www.metwashairports.com/reagan/1179.htm>

#### **6. Acreditación:**

Los participantes podrán inscribirse utilizando cualquiera de los métodos indicados a continuación:

a. A través de la página Web [Quincuagésimo Tercer Período Ordinario de Sesiones de la](http://www.cicad.oas.org/apps/EventDocuments.aspx?IE=US00B3&Lang=ENG)  [CICAD](http://www.cicad.oas.org/apps/EventDocuments.aspx?IE=US00B3&Lang=ENG) , utilizando como código de evento: **us00b3** (ver las instrucciones en el Apéndice I);

b. Rellenando el Formulario de Inscripción Adjunto (Apéndice II), que deberá ser enviado antes del inicio del período de sesiones a la Secretaría Ejecutiva de la CICAD al email de María Juliana Luján [mlujan@oas.org](mailto:mlujan@oas.org) o al número de fax: (1)202-458-3658.

Los delegados podrán recoger sus identificaciones el primer día del evento, de 7:30 am a 10:00 am en la mesa situada en el lobby del Edificio Principal de la OEA, al lado de la entrada del salón en el que tendrán lugar las sesiones. Por razones de seguridad, tal identificación debe ser utilizada todos los días durante las actividades del periodo de sesiones. Se solicita a las delegaciones, observadores e invitados especiales que dirijan cualquier duda o comentario a la siguiente dirección de correo electrónico: [mlujan@oas.org](mailto:mlujan@oas.org)

#### **7. Idiomas y documentos de trabajo:**

Las sesiones de trabajo del Quincuagésimo Tercer Período Ordinario de Sesiones de la Comisión Interamericana para el Control del Abuso de Drogas (CICAD) se llevarán a cabo en los idiomas oficiales de la OEA: español, inglés, francés y portugués. Durante la sesión se ofrecerá interpretación simultánea. Dado que se implementarán medidas de eficiencia ecológica y se **limitará la impresión de documentos**, se ruega a los participantes conservar sus documentos durante todas las sesiones. Se exhorta a las delegaciones a obtener los documentos de la reunión a través de la página: [Quincuagésimo Tercer](http://www.cicad.oas.org/apps/EventDocuments.aspx?IE=US00B3&Lang=ENG) Período Ordinario de [Sesiones de](http://www.cicad.oas.org/apps/EventDocuments.aspx?IE=US00B3&Lang=ENG) la CICAD.

#### **8. Asistencia Médica**

La Secretaria General de la OEA pondrá a disposición de las delegaciones servicio de primeros auxilios durante las sesiones.

Se recomienda así mismo a los delegados contar con un seguro de gastos médicos mayores con cobertura internacional.

## **9. Información adicional:**

Sobre cualquier inquietud sobre el Quincuagésimo Tercer Período Ordinario de Sesiones de la CICAD, favor comuníquense con la CICAD a través del siguiente teléfono: (202) 458-3178, o visitar la página [Quincuagésimo Tercer Período Ordinario de Sesiones de la](http://www.cicad.oas.org/apps/EventDocuments.aspx?IE=US00B3&Lang=ENG)  [CICAD.](http://www.cicad.oas.org/apps/EventDocuments.aspx?IE=US00B3&Lang=ENG)

#### INSTRUCCIONES PARA INSCRIBIRSE EN LA PÁGINA WEB [Quincuagésimo Tercer Periodo de Sesiones de la CICAD.](http://www.cicad.oas.org/apps/EventDocuments.aspx?IE=US00B3&Lang=ENG)

Se recomienda usar MS Internet Explorer versión 5 o posterior.

Ingrese a la dirección electrónica [https://www.cicad.oas.org/events.](https://www.cicad.oas.org/events) Allí puede seleccionar el idioma pulsando el botón "Cambiar a español", que se encuentra en el margen superior derecho.

Inscríbase para utilizar el servicio de la página electrónica:

1. En el primer recuadro, "Correo", introduzca su dirección de correo electrónico.

2. En el segundo recuadro, "Evento o contraseña", introduzca el código del evento: **us00b3.**

Si anteriormente ha utilizado este sistema para inscribirse a otro evento y ha recibido una contraseña, introdúzcala en este recuadro para ingresar al formulario de inscripción del evento u obtener información de un evento anterior.

Si ha obtenido una contraseña y no la recuerda, pulse "Recordar contraseña" y recibirá un mensaje con la contraseña en su correo electrónico.

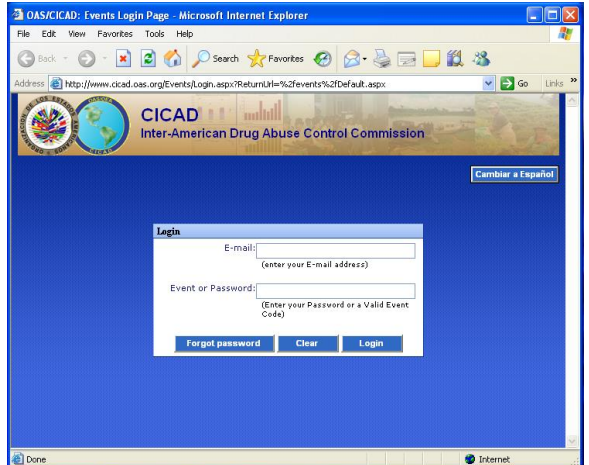

3. Pulse "Entrar".

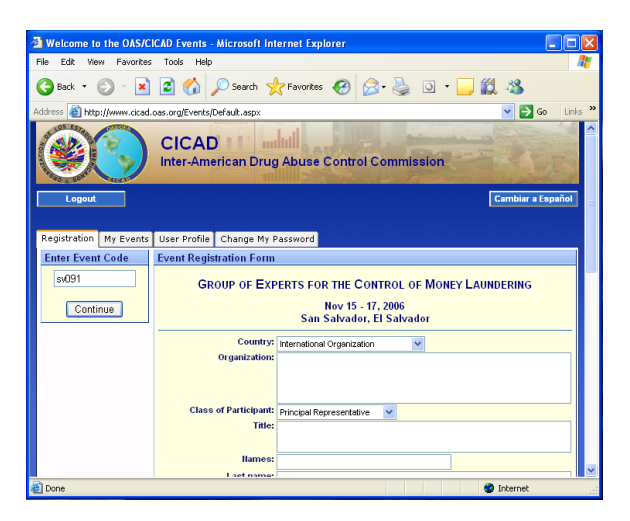

4. El sistema mostrará el formulario de inscripción. Rellene el formulario con sus datos personales.

En el recuadro "País", seleccione el país al cual representa. Si no representa a ningún país, seleccione "International Organization" del menú desplegable.

La sección correspondiente a las fechas y horas de llegada y partida y los números de vuelo podrá ser rellenada posteriormente si aún no dispone de esta información.

5. Para finalizar, pulse "Enviar registro" y la información será remitida a la CICAD. El sistema le enviará un mensaje de confirmación a su correo electrónico.

La pestaña "Mis eventos" muestra una lista de los eventos a los que usted se ha inscripto.

Un signo más ( $\pm$ ) en el margen izquierdo del evento significa que existen documentos a los que puede acceder pulsando en el icono.

Para seleccionar un documento en particular, pulse sobre la descripción.

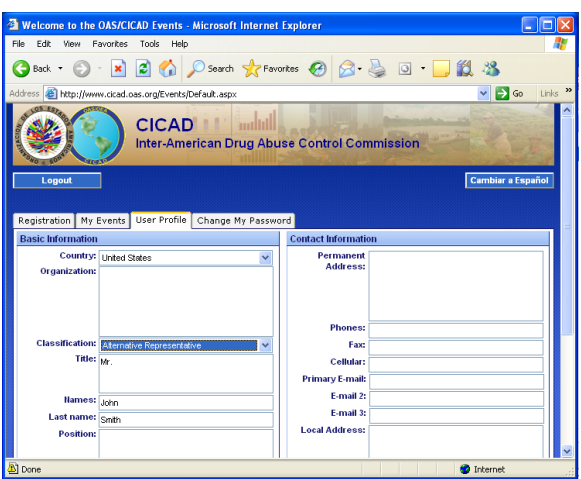

La pestaña "Cambiar contraseña" le permite definir una nueva contraseña para ingresar al sistema. Posteriormente podrá cambiar información en su perfil.

Si esta es la primera vez que se inscribe para obtener una contraseña, introdúzcala en el recuadro "Contraseña nueva" y luego confírmela en el recuadro "Reescribir". Por último, pulse "Cambiar".

Si ya tiene una contraseña y desea cambiarla, introduzca la contraseña con la que ingresó al sistema en "Contraseña antigua"", ingrese una nueva en ""Contraseña nueva"" y luego confírmela en "Reescribir"".

Cada vez que cambie la contraseña, el sistema le enviará un mensaje a su correo electrónico notificándole el cambio. Para salir del sistema, pulse "Desconectar".

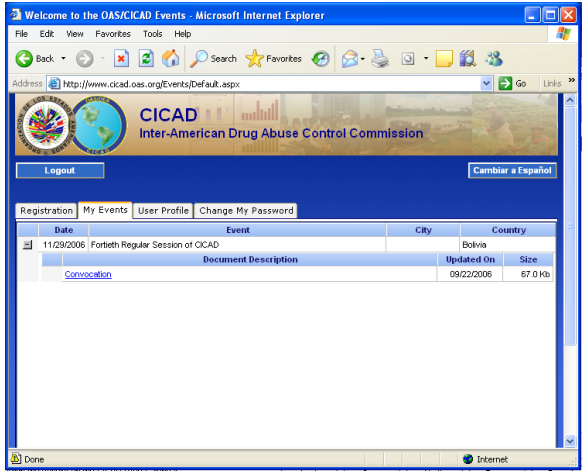

La pestaña "Perfil de usuario" muestra información básica sobre usted que el sistema guardará para futuros eventos.

Esta información solamente puede ser consultada por usted cuando entra al sistema con su contraseña, pero no cuando ingresa utilizando el código del evento.

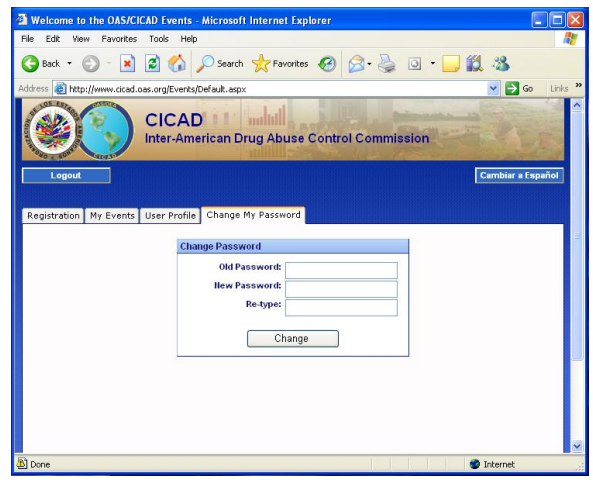

#### **APENDICE II**

#### **LIII REGULAR SESSIONS OF CICAD LIII PERIODO ORDINARIO DE SESIONES DE LA CICAD**

# **REGISTRATION FORM FORMULARIO DE INSCRIPCIÓN** May/Mayo 20-22, 2013

Washington D.C., USA

Country or Organization / País u Organización:

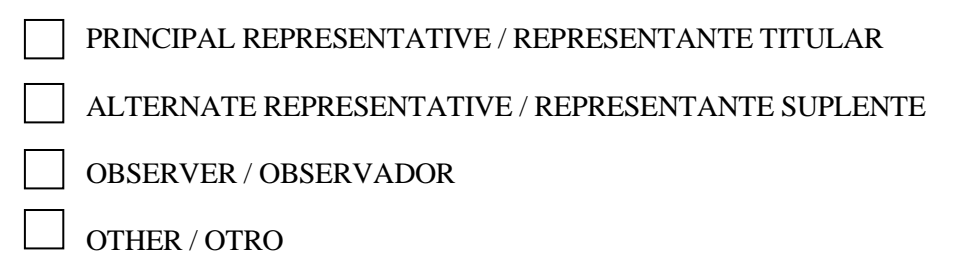

Personal Information / Información Personal:

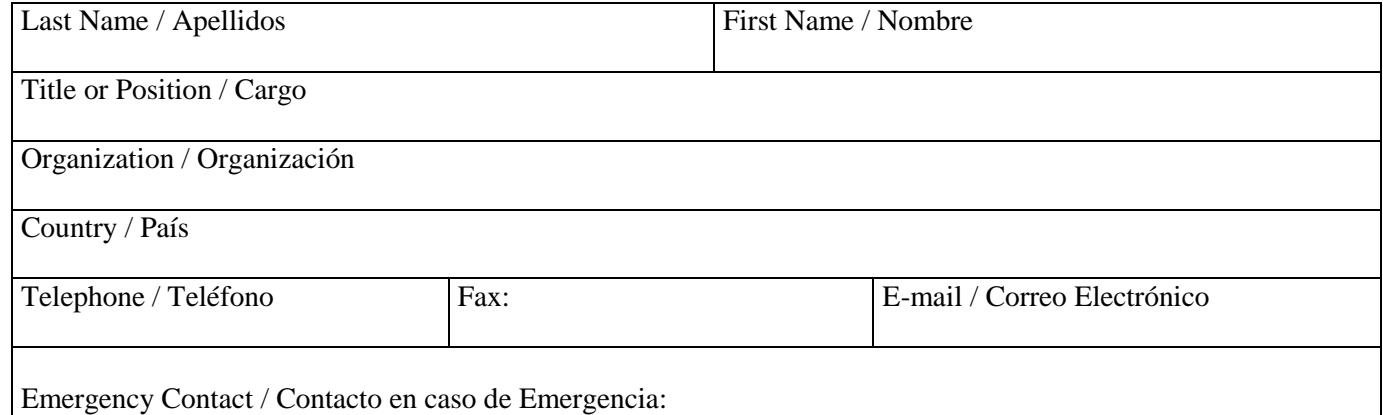

Please submit this form to the the Executive Secretariat of CICAD no later than **May 10, 2013** / *Por favor enviar*  este formulario a la Secretaria Ejecutiva de la CICAD, a más tardar el 10 de mayo de 2013.

> **E-mail: mlujan@oas.org Tel: 1-202-458-3658**

\*\* We remind delegates that in addition to sending this form, they must be accredited by their permanent missions to the OAS./ Les recordamos a los delegados que además de enviar este Formulario, es necesario que sean acreditados por sus Misiones Permanentes ante la OEA